# CHAPTER III RESEARCH AND METHODOLOGY

### 3.1 Literature Study

Collected 10 journals from hotel room reservations then make how to implement for hotel room booking reservations.

#### 3.2 Web Design

The design project of the Hotel Room Reservation system is hotel guests can choose the check-in and check-out dates they specify and book the type of room they want. The project for the Hotel Reservation System to design projects to create displays such as continue in Login, Reservation, and Guest Data making functions in the form of PHP and MYSQL for databases.

#### **3.3** Make a Data Guest Reservation

Make a display order using PHP to retrieve data from the database. The processing data for data input guests for hotel room reservation. And take it in the order of the table view so that the user can know the schedules that have not been reserved or have been reserved.

#### 3.4 Coding

The project implemented uses PHP programming to process data. Authors use PHP because it can be learned easily. PHP programming also has many suitable for website-based. PHP is said to have a scripting language that has syntax and commands executed by the server and also on HTML pages.

## 3.5 Flow chart Design

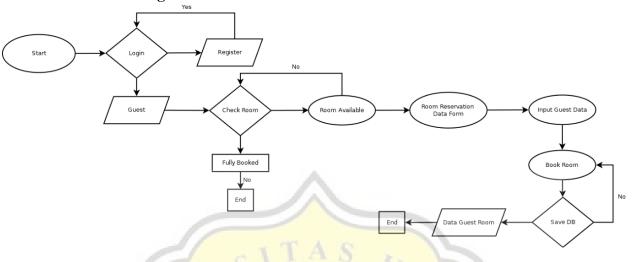

Figure 3.1 Flow Chart

The flow above starts from the login, before creating a user, we make a user registration, and after registration, we immediately open the login according to the username or email and password, after that the guest will make a check-in reservation at the hotel with a room available for reservation to the guest.

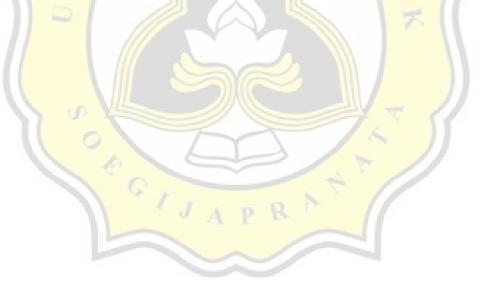